# Projet V3.8.0

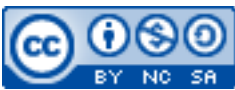

Cette œuvre est mise à disposition selon les termes de la [licence Creative](http://creativecommons.org/licenses/by-nc-sa/3.0/) [Commons Attribution –](http://creativecommons.org/licenses/by-nc-sa/3.0/) Pas d'Utilisation Commerciale – [Partage à l'Identique 3.0 non transposé.](http://creativecommons.org/licenses/by-nc-sa/3.0/)

Document en ligne : [www.mickael-martin-nevot.com](file:///D:/Personnel/Dropbox/Travail/Enseignements/Aix-Marseille%20Université/DUT%20Génie%20Informatique/Conception%20De%20Documents%20Et%20D) **\_\_\_\_\_\_\_\_\_\_\_\_\_\_\_\_\_\_\_\_\_\_\_\_\_\_\_\_\_\_\_\_\_\_\_\_\_\_\_\_\_\_\_\_\_\_\_\_\_\_\_\_\_\_\_\_\_\_\_\_\_\_\_\_\_\_\_\_\_\_\_\_\_\_\_\_\_\_\_\_**

#### Date de rendu : **13 novembre 2016 à minuit** Travail : **individuel**

## **1 Assistance**

Vous pouvez contacter l'enseignant en cas de besoin en formalisant et en ciblant précisément votre demande. Pour ce faire, vous devez respecter les règles de communication et d'envoi [\(ci-dessous\)](#page-0-0).

## <span id="page-0-0"></span>**2 Communication et envoi**

## **2.1 Généralités**

En joignant vos coordonnées (*e-mail* et téléphone portable notamment) à un message ou à votre livraison, vous pourrez être joint en cas de problème.

## **2.2 Communication**

Chaque communication devra être faite :

- à destination de votre enseignant responsable :
	- o Mickaël MartinNevot : [mmartin.nevot@gmail.com](mailto:mmartin.nevot@gmail.com) ;
- en faisant figurer [AMU][EPUM][GBM3] en début de sujet.

## **2.3 AMeTICE**

#### **2.3.1 Présentation**

Pour votre projet, vous devez utiliser la plateforme pédagogique de l'Université d'Aix-Marseille : **AMeTICE** ([http://ametice.univ-amu.fr](http://ametice.univ-amu.fr/)), à l'adresse suivante : Accueil / Cours / Sciences et Technologies / Polytech / Génie biomédical / [15]-GBM3A - S1 - Math/Info - Initiation à l'informatique (M. Martin Nevot).

#### **2.3.2 Livraison**

Votre livrable devra être :

 nommé de la manière suivante (Nom étant votre nom et Prénom votre prénom) : Nom Prénom ;

> *Initiation à l'informatique* Mickaël Martin Nevot Relecteur : Emeric Biver  $1/3$

**\_\_\_\_\_\_\_\_\_\_\_\_\_\_\_\_\_\_\_\_\_\_\_\_\_\_\_\_\_\_\_\_\_\_\_\_\_\_\_\_\_\_\_\_\_\_\_\_\_\_\_\_\_\_\_\_\_\_\_\_\_\_\_\_\_\_\_\_\_\_\_\_\_\_\_\_\_\_\_\_**

- compressé dans une seule archive au format ZIP **n'excédant pas 10 Mo** ;
- remis, avant la date de rendu, sur AMeTICE.

## **3 Disponibilité**

Votre site Web doit rester disponible jusqu'à la fin de votre formation à Polytech Marseille.

# **4 Sujet**

Vous devez réaliser votre site Web personnel (Polytech Marseille) et envoyer son **adresse** à votre enseignant responsable avant la date de rendu.

Au **minimum** tous les points suivants doivent être respectés :

- un menu devra être toujours présent afin de naviguer sur le site Web ;
- la section d'accueil contenant au **minimum** : une présentation rapide de vous, une photographie ou image (de vous ou autre) ainsi que vos coordonnées (adresse postale, adresse *e-mail* au minimum, avec possibilité de vous écrire un *e-mail* via ce lien) ;
- une section Web de consultation de votre CV au(x) format(s) judicieux de votre choix (HTML, PDF, etc.) ;
- une section Web de téléchargements donnant accès aux travaux personnels que vous jugez bon de montrer ;
- une section de liens vers d'autres sites Web devront être présents ;
- un formulaire pour recueillir l'avis du visiteur sur votre site ; ses impressions vous seront envoyées par *e-mail* (grâce à l'ouverture d'un client de messagerie) ;
- pour les longues pages Web, un ancrage permettant remonter en haut de la page ;
- les balises meta description et keywords devront être renseignées;
- possibilité de changer le style du site Web grâce à un lien en JavaScript par l'utilisation d'une autre feuille de style (la plus différente possible) de la feuille de style par défaut ;
- un *favicon* doit apparaitre sur l'ensemble des pages Web ;
- utilisation « correcte » de HTML, CSS et JavaScript ;
- bonne indentation du code source;
- bonne architecture des répertoires ;
- validation W3C de toutes vos pages HTML (documents au minimum de type HTML5);
- validation W3C de toutes vos pages CSS (documents au minimum de profil CSS niveau 2.1 avec aucun avertissement et en tenant compte des extensions propriétaires comme avertissement).

# **5 Conseils**

Voici quelques conseils :

- allez à l'essentiel : il ne s'agit pas de faire un site surchargé et lourd mais bien de pouvoir accéder facilement et clairement à **toutes** les informations essentielles notées ci-dessus ;
- rappelez-vous que ce site est destiné à vous présenter et permettre à un recruteur de vous remarquer et d'obtenir les informations clefs dont il a besoin : il doit donc, en outre, présenter une tenue professionnelle ;
- n'oubliez pas de tester votre site sur différents systèmes d'exploitation et différents

 $\mathcal{L}_\mathcal{L} = \{ \mathcal{L}_\mathcal{L} = \{ \mathcal{L}_\mathcal{L} = \{ \mathcal{L}_\mathcal{L} = \{ \mathcal{L}_\mathcal{L} = \{ \mathcal{L}_\mathcal{L} = \{ \mathcal{L}_\mathcal{L} = \{ \mathcal{L}_\mathcal{L} = \{ \mathcal{L}_\mathcal{L} = \{ \mathcal{L}_\mathcal{L} = \{ \mathcal{L}_\mathcal{L} = \{ \mathcal{L}_\mathcal{L} = \{ \mathcal{L}_\mathcal{L} = \{ \mathcal{L}_\mathcal{L} = \{ \mathcal{L}_\mathcal{$ 

navigateurs Web (en utilisant des versions portables ou des services Web comme <http://www.browsershots.org/>) ;

- pour les redoublants et ceux qui sont à l'aise, vous pouvez mettre en place quelques fonctionnalités intéressantes supplémentaires (notamment en JavaScript). À faire **uniquement** après avoir terminé tous les points essentiels notés ci-dessus ;
- pensez à utiliser des services gratuits de stockage de ressources en ligne (Youtube, ImageShack, Scribd, etc.) afin d'éviter d'encombrer inutilement la taille restreinte du projet (et, bien souvent, de gagner en performance) ;
- utilisez des outils tels que le navigateur Iceweasel et au **minimum** ses modules suivants :
	- o FireBug ;
	- o Web Developper.

 $\mathcal{L}_\mathcal{L} = \{ \mathcal{L}_\mathcal{L} = \{ \mathcal{L}_\mathcal{L} = \{ \mathcal{L}_\mathcal{L} = \{ \mathcal{L}_\mathcal{L} = \{ \mathcal{L}_\mathcal{L} = \{ \mathcal{L}_\mathcal{L} = \{ \mathcal{L}_\mathcal{L} = \{ \mathcal{L}_\mathcal{L} = \{ \mathcal{L}_\mathcal{L} = \{ \mathcal{L}_\mathcal{L} = \{ \mathcal{L}_\mathcal{L} = \{ \mathcal{L}_\mathcal{L} = \{ \mathcal{L}_\mathcal{L} = \{ \mathcal{L}_\mathcal{$